# Estruturas de Controle

- ESTRUTURA SEQUENCIAL
- ESTRUTURAS CONDICIONAIS
	- Estrutura Condicional Simples
	- Estrutura Condicional Composta
	- Seleção entre duas ou mais Seqüências de Comandos
- ESTRUTURA DE REPETIÇÃO
	- Repetição com Teste no Início
	- Repetição com Teste no Final
	- Repetição Contada

#### Estruturas de Decisão

• Classificados em três tipos:

1

- Comando Condicional Simples
- Comando Condicional Composto
- Seleção entre duas ou mais seqüências de comandos

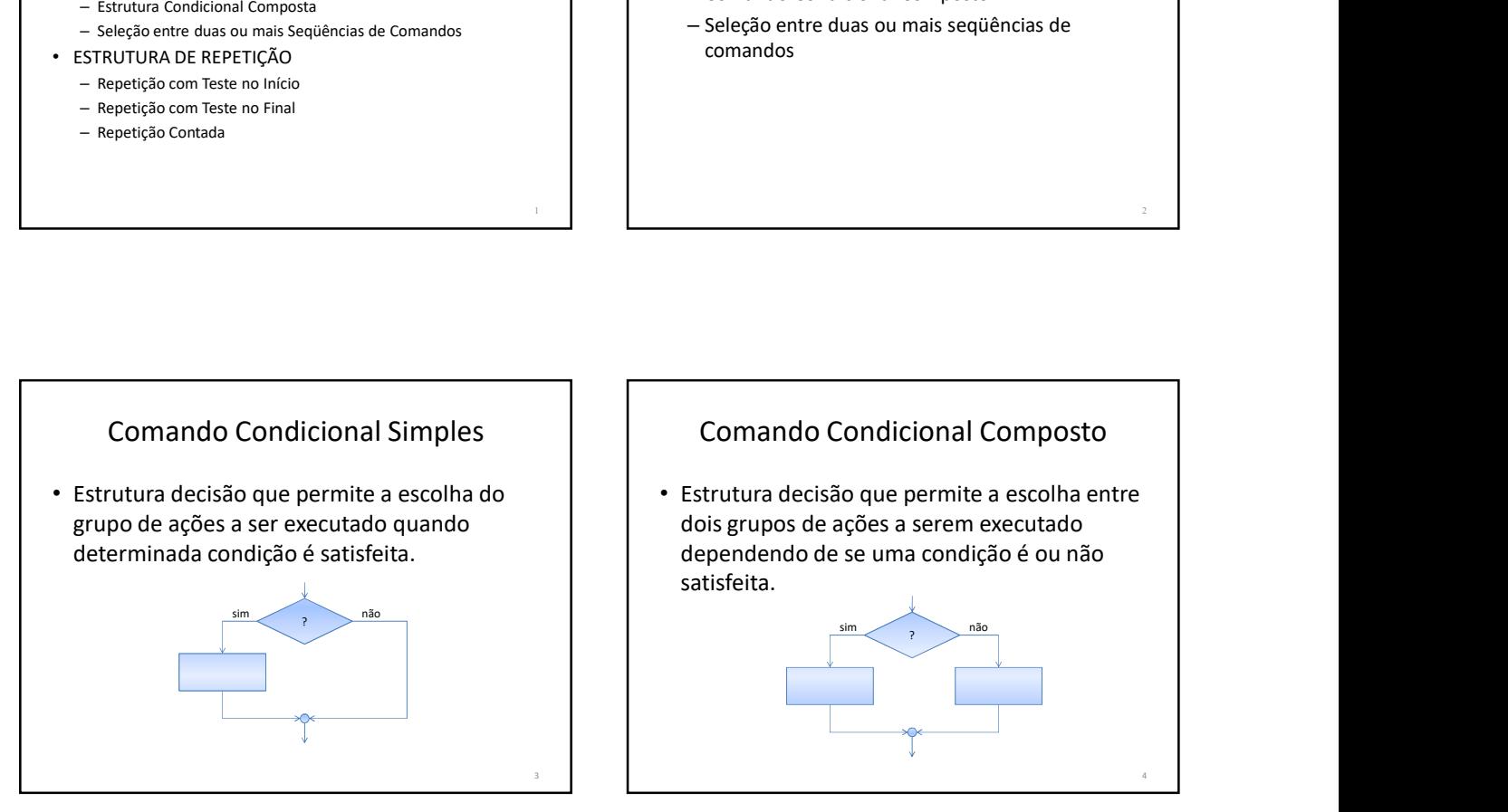

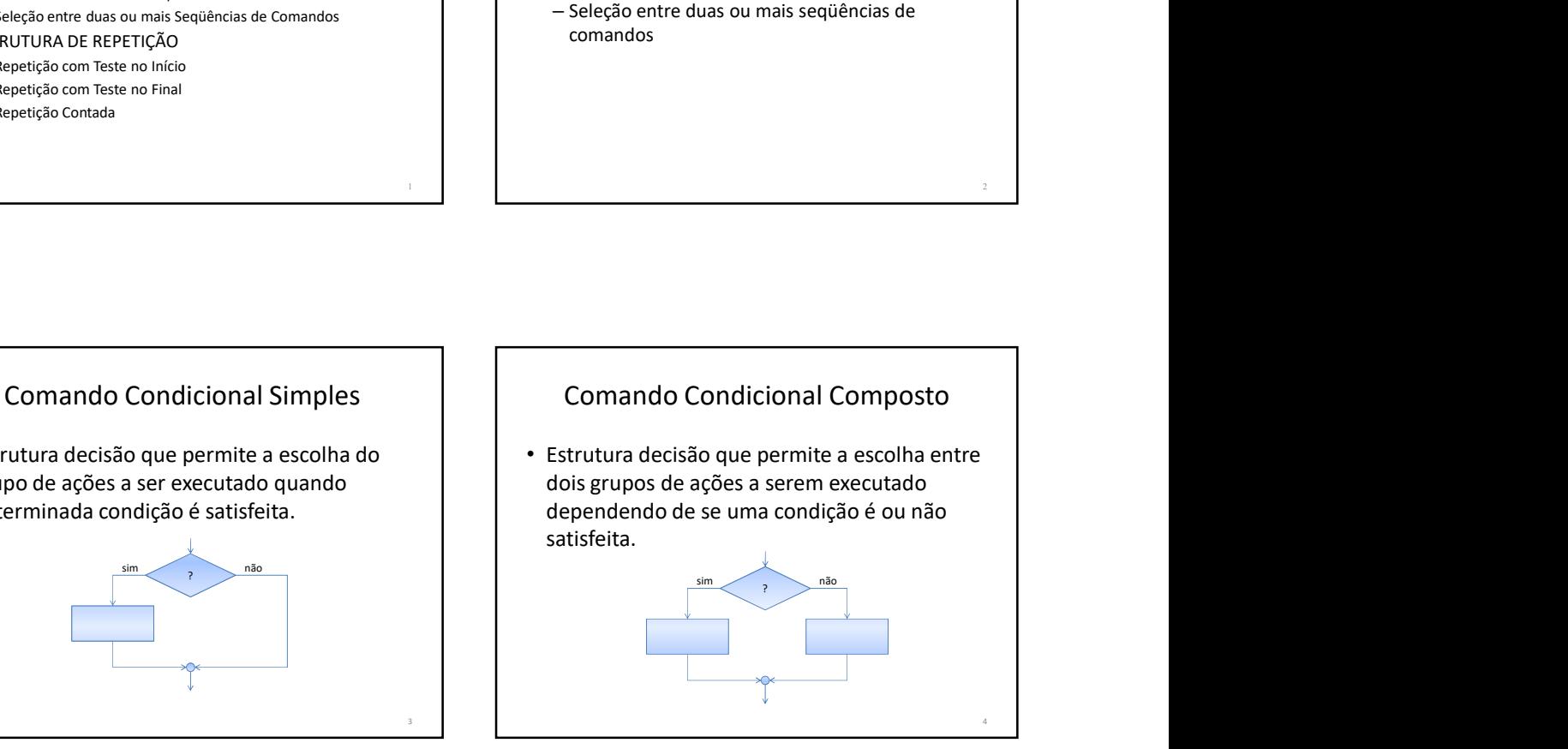

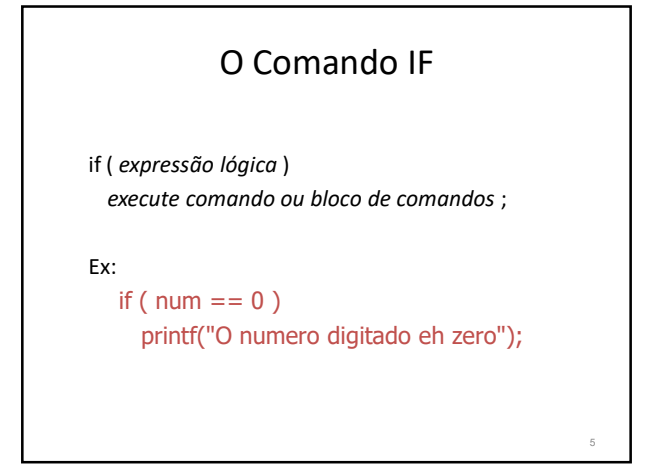

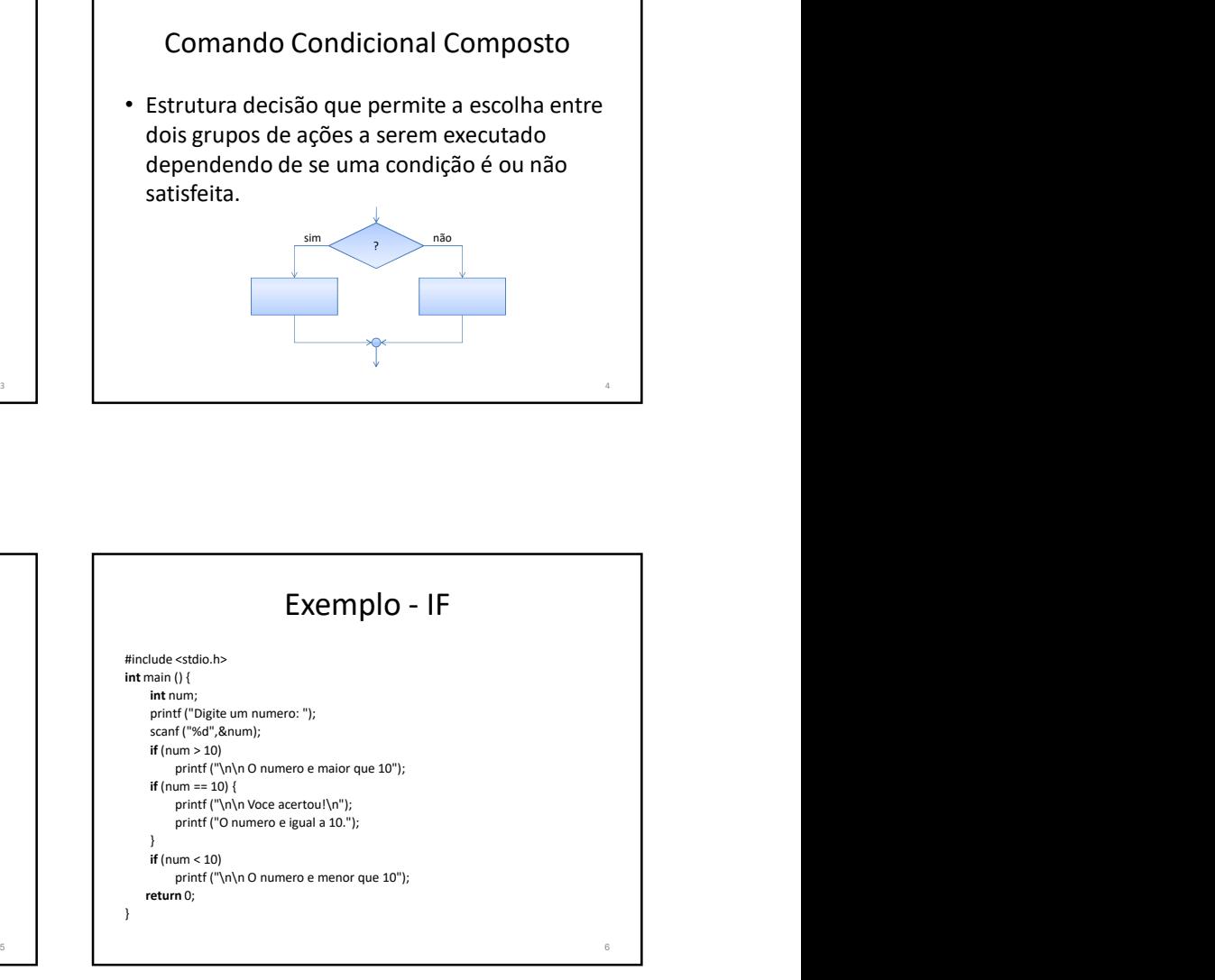

2 and  $\overline{a}$  and  $\overline{a}$ 

4

# O comando IF-ELSE

• Podemos pensar no comando else como sendo um complemento do comando if. O comando if completo tem a seguinte forma geral:

if (condição) { seqüência de comandos 1;

}

else {

```
seqüência de comandos 2;
```
}

# O comando IF-ELSE

- A expressão da condição será avaliada:
	- Se ela for diferente de zero, a seqüência\_comandos\_1 será executada.

The contract of the contract of the contract of the contract of the contract of the contract of the contract of the contract of the contract of the contract of the contract of the contract of the contract of the contract o

- Se for zero a seqüência\_comandos\_2 será executada.
- É importante nunca esquecer que, quando usamos a estrutura if-else, estamos garantindo que uma das duas declarações será executada.

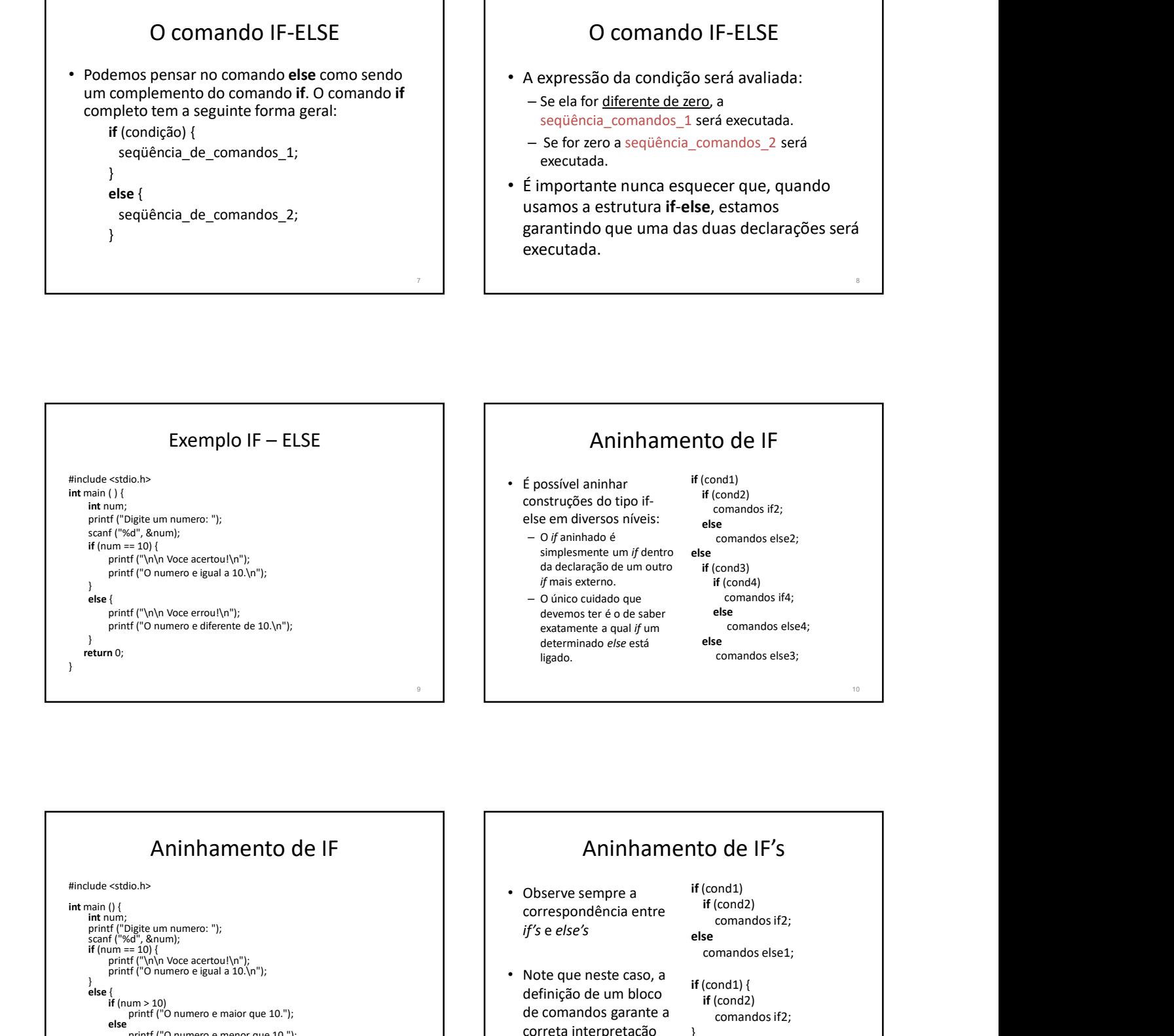

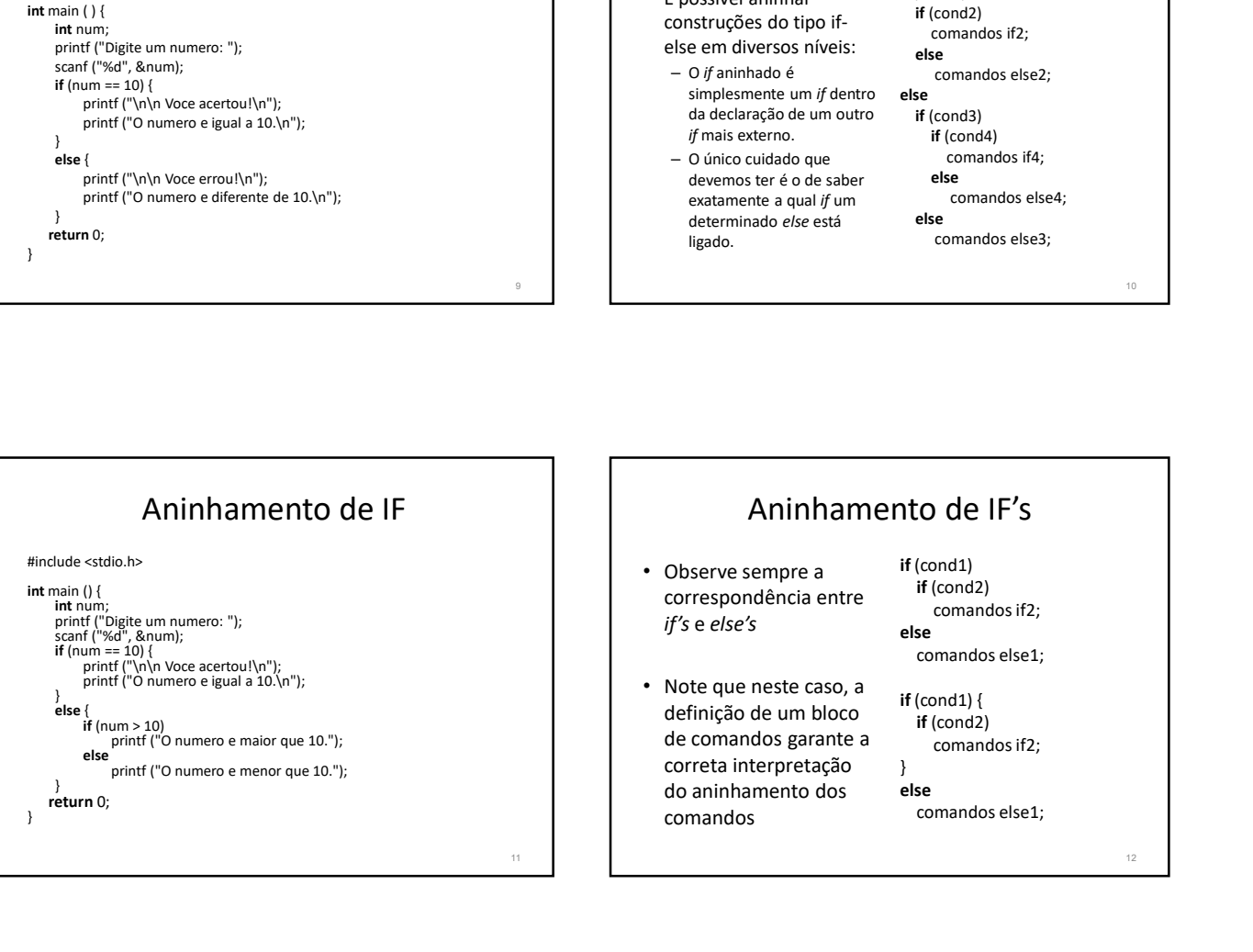

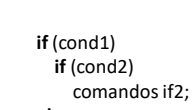

else in the control of the control of the control of the control of the control of the control of the control of the control of the control of the control of the control of the control of the control of the control of the comandos else1;

if (cond2) comandos if2; } else in the contract of the contract of the contract of the contract of the contract of the contract of the con

if (cond1) {

12

8

# Encadeamento IF-ELSE-IF

if (teste\_1) <comando\_1>; else if (teste \_2) <comando \_2>; else if (teste  $\_3$ ) <comando  $\_3$ >;

else <comando n>;

• No encadeamento apenas um dos *n* comandos será<br>executado: e primeiro quie tecto for verdadeiro executado: o primeiro cujo teste for verdadeiro

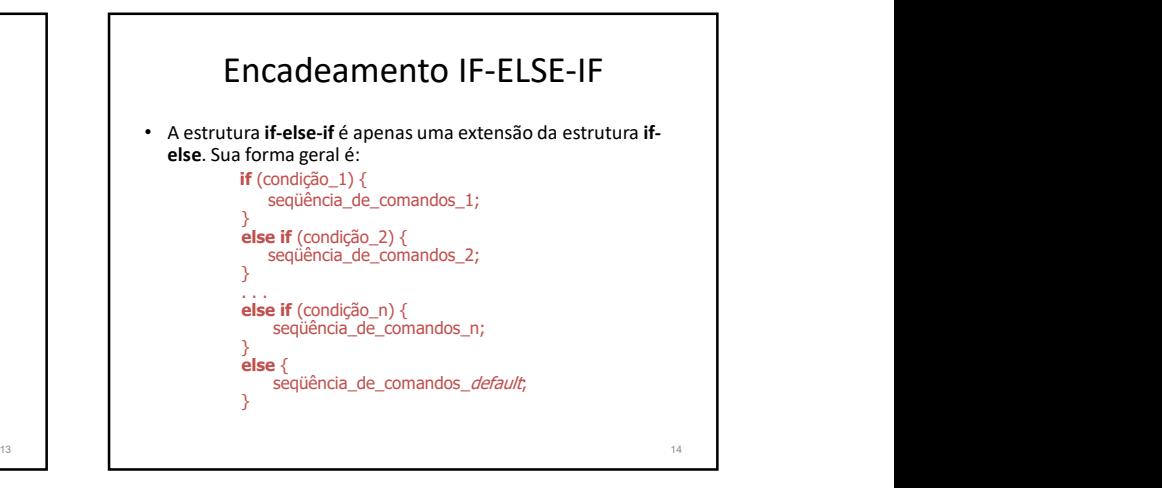

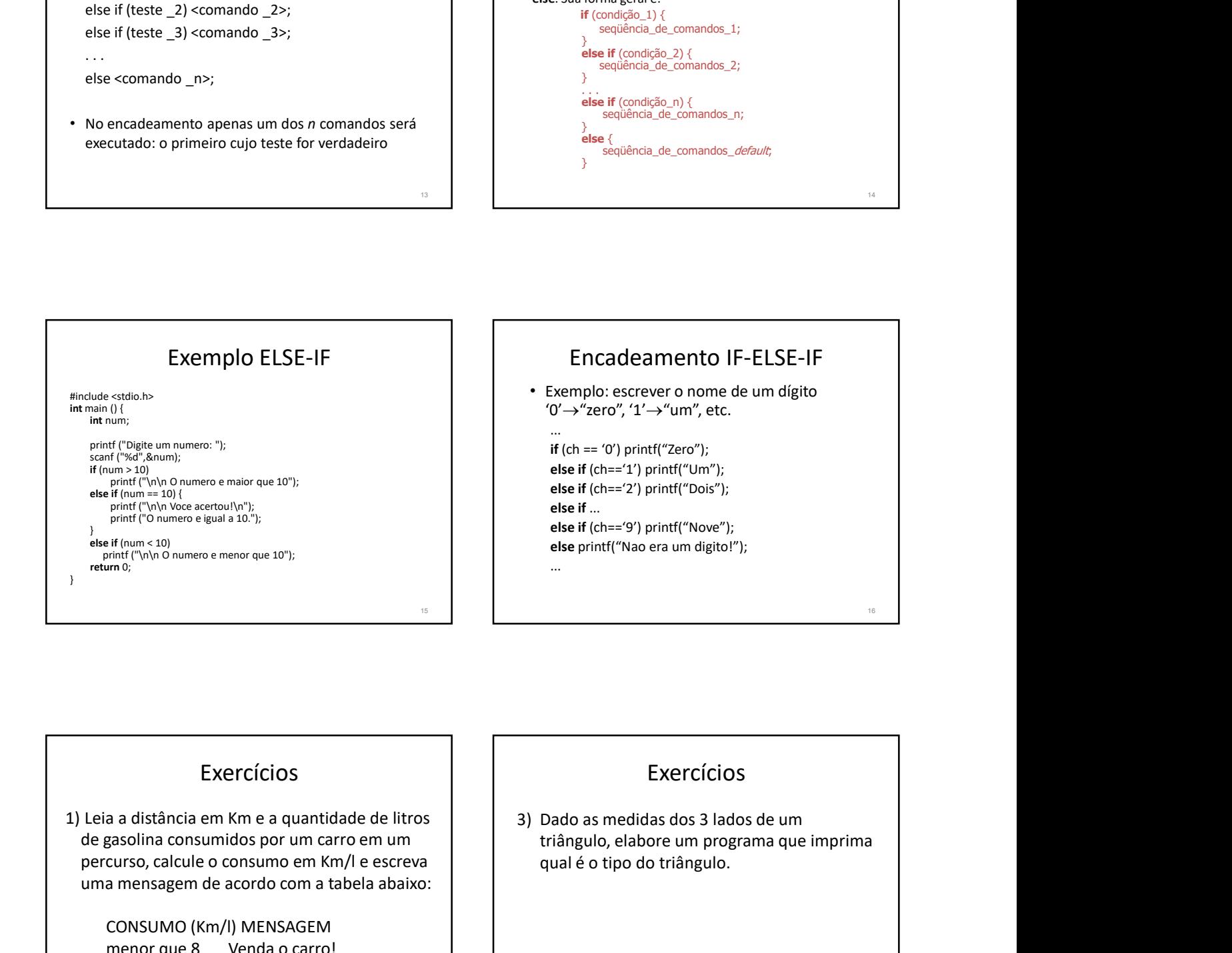

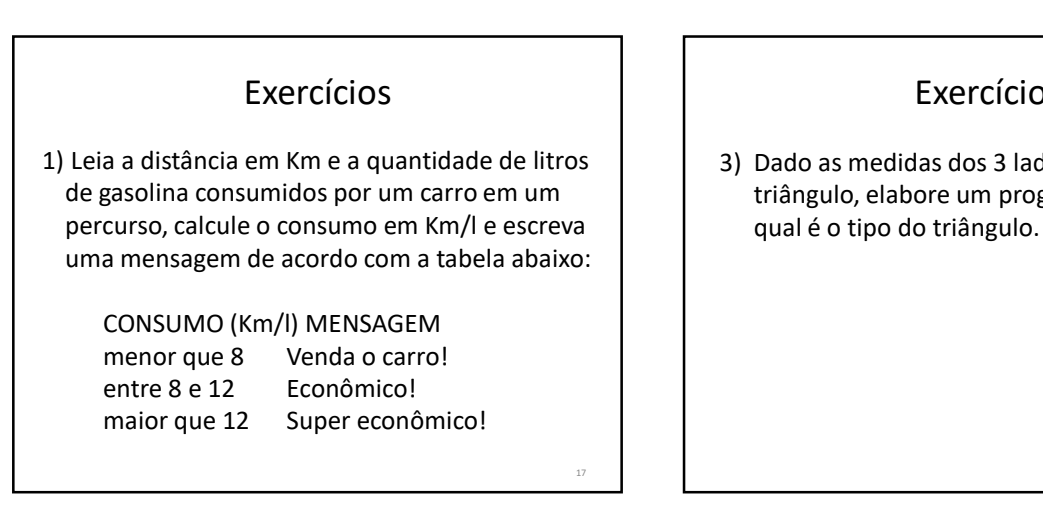

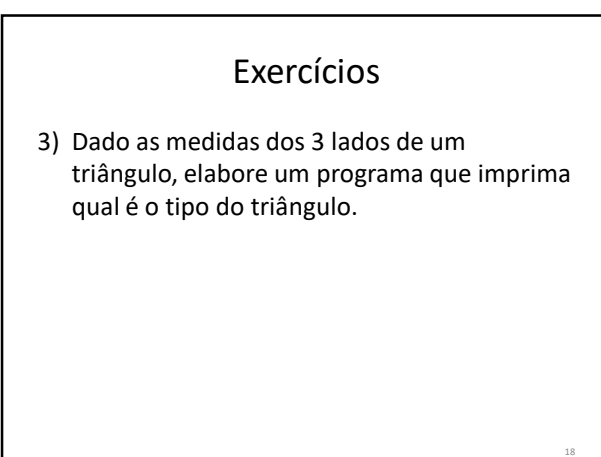